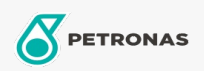

## Aceite de transferencia de calor

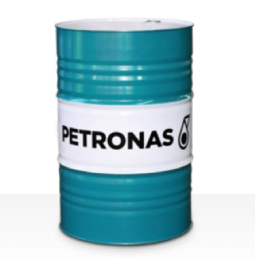

## **PETRONAS HTO**

## Gama:

Descripción extensa: La serie PETRONAS HTO es una gama de fluidos de transferencia de calor de alto rendimiento especialmente desarrollados para sistemas de transferencia de calor abiertos y cerrados que operan a altas temperaturas del aceite.

Ficha de datos de seguridad

Viscosidad: 46

Especificaciones de la industria: DIN 51522 ISO 6743-12 Family Q

Sector (s): Cemento, Construcción, Fabricación en general, Generación de energía (carbón), Acero, Azúcar